# Simple Magic Audio Enhancer Crack Activation Code With Keygen (Updated 2022)

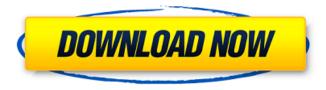

1/5

# Simple Magic Audio Enhancer Crack+ Product Key

Solutions Enhance Music listening experience You can enhance the sound quality of all music formats including MP3, Windows Media, Internet radio and other music files. Enhance Music Listening Experience - Two powerful and highly customizable EQ for bass and treble. - Fully adjustable volume control. - Three color indicators for MP3, WMA and Internet radio. - Superb quality sound - Can synchronize player position to song position - Super fast and precise. - Advanced 5 Band Equalizer and Bass Booster - Highly customizable frequency range, fade range, mid frequency, bass booster, treble, volume, and 3 color indicators. - Advanced waveform display - Blue, Green, Orange, Red or White for MP3, WMA and Internet radio. - Full compatibility with all popular media players such as Winamp, Windows Media Player, Windows Media Center, iTunes, XMMS, MythTV, and many others. -Voice Control with 3 singing voices. - Easy to use graphical user interface. - Unique new effects such as Volume Pump, Speak Music and Pitch Shifter. - 7 different Auto EQ modes including Red Book, Red Book Delta, Album, White Book, White Book Delta, MP3 and WMA. - Improved Bass Boosting with 3 different modes including fixed-frequency, dynamic-frequency and variable-frequency. Advanced 5 Band Equalizer and Bass Booster You can adjust up to 5 different equalizers simultaneously with the customized frequency range, fade range and mid frequency Advanced Volume Control Control up to 10 levels of volume simultaneously with the customizable volume control 3 Color Indicators With 3 color indicators, you can easily know whether you are listening to MP3, WMA, Internet radio or not Waveform Display Customized waveform display. Choose the waveform color of your media player and have a look at the waveform display Super Fast and Precise This is the best sound enhancer, and it is the number one choice in the sound enhancing market. Extra Bass Booster Add to your portable music devices with one click while playing. Re-record your music so you can have your own remix. Full-featured EQ - EQ buttons and knobs - Customized frequency range, fade range, mid frequency. - Auto EQ modes: - Album (Red Book) - Album (White Book) - Album (Delta) - Red Book -Red Book

## **Simple Magic Audio Enhancer**

------ \* Optimize bass levels of MP3 files \* Enhance the stereo depth \* Boost the volume of any listening experience \* Add clarity to audio files \* Optimize the audio performance \* Optimize the volume of audio files \* Restore the lost stereo information \* Increase the bass of MP3 files \* Enhance the bass of the music \* Enhance the sound of music \* Upgrade the sound quality \* Remover the hum and noise from MP3 music \* Highlight the bass in MP3 music \* Enhance the quality of music \* Remove the humming and noise from MP3 music \* Reinforce the bass in music \* Highlight the bass in MP3 music \* Reinforce the sound of music \* Reinforce the sound in music \* Enhance the music \* Optimize the bass levels in MP3 \* Optimize the stereo depth of MP3 music \* Optimize the sound quality of MP3 \* Extend the depth of music \* Reinforce the sound of MP3 music \* Reinforce the bass in music \* Reinforce the bass level in music \* Reinforce the sound in music \* Improve the sound of the music \* Reinforce the bass in the music \* Reinforce the bass level in the music \* Improve the sound of MP3 music \* Reinforce the bass of the music \* Add bass to the music \* Improve the sound of music \* Reinforce the bass in the music \* Reinforce the sound of music \* Reinforce the stereo depth of MP3 \* Reinforce the bass of music \* Reinforce the bass levels in music \* Reinforce the depth of music \* Reinforce the sound of MP3 music \* Reinforce the bass of the music \* Reinforce the bass levels in music \* Reinforce the sound of music \* Eliminate the buzzing sound \* Remove the hum from the music \* Reinforce the sound of MP3 music \* Reinforce the bass in the music \* Add bass to the music \* Reinforce the bass of the music \* Increase the depth of the music \* Optimize the sound of music \* Reinforce the bass in music \* Reinforce the sound of music \* Optimize the bass levels of music \* Optimize the bass levels of music \* Optimize the bass levels in music \* Optimize the stereo depth of music \* Optimize the stereo depth b7e8fdf5c8

## Simple Magic Audio Enhancer Crack + [Latest]

• Over 9000 high quality presets • Over 2100 categories • Over 190K sound effects • Load your own effect presets • 5 modes to select from • 10-band parametric equalizer • 16-band graphic equalizer • Hands free mode (without mouse) • Powerful user interface • Translated in many languages • OSD mode • Recording rate • PDF manual included The program includes a built-in virtual piano that can be accessed through its own standalone window. And the audio engine also supports game pads. Simple Magic Audio Enhancer supports 10 different genres of music, for example, Classic, Pop, Rock, Classical, Jazz, Country, Downtempo, Hip Hop, Acoustic, and Electronica. Simple Magic Audio Enhancer is available in english, french, german, and italian languages. This sound effects software package has been tested on Microsoft Windows 10 Home, Windows 8.1, Windows 7, Windows Vista, Windows XP. SoundPackager is a tool for Windows which allows you to install a collection of Windows games, application and tools in one easy to use package. This package can create a self-extracting Windows executable file from any collection of compressed folders. It is very easy to use and installs in just a few mouse clicks. It was designed to make your life easier when downloading and using freeware games, tools, applications, etc. SoundPackager includes over 5000 freeware programs which can help you work more efficiently. You can think of it as the "Freeware counterpart to Softonic". SoundPackager is compatible with all Windows versions starting from Windows 98 to the most recent one. Some of the popular programs provided are listed below, just click on the program name for more information, download links and comments about the software. Audio Editor is a powerful audio editor and sound editor. It includes a set of best tools and features to edit audio projects quickly and efficiently. The modules in Audio Editor are detailed below: Audio Editor supports all the major audio formats. You can create the project and save the way file in any of the supported formats. There are tools to edit the waveform, to join several files, to split audio files into separate files etc. You can use Audio Editor to edit existing audio files, record directly from hardware audio input

## What's New in the Simple Magic Audio Enhancer?

- Convert the sound of your PC into that of an expensive stereo system placed in a perfectly designed listening environment. - Enhance and improve the sound quality of any type of music format including MP3, Windows Media, Internet radio and others. - Improve the sound of your music by enhancing music in various ways: improving the sound quality, boosting the volume, optimizing headphone sound and much more. - "Rising" features included: in this version, we have the amazing ability to "raise" the volume level, we can also "raise" the MP3 volume level to "maximum" and, of course, we can also "raise" the volume level of your computer speakers. - "Rising" features included: in this version, we have the amazing ability to "elevate" the sound quality, we can also "raise" the MP3 volume level to "maximum" and, of course, we can also "raise" the volume level of your computer speakers. - Adjust the volume levels of sound from your computer and your stereo system as you like. - Optimized headphone sound and boost headphones volume levels. - Remove noise from your PC, optimize the sound for headphones and make sure that your kids will not disturb you when you are listening to your music. - Optimize the sound of your speakers to make sure that they will be loud enough. - Even if your internal speakers are very loud, with the Volume Booster plugin you will be able to "raise" their volume level. - Reducing the sound of the computer will give a relaxing and guiet feeling. - Reducing the volume of music from your stereo system will give a relaxing and guiet feeling. - Reduce the sound of the ambient noise around you to bring a guieter sound. - Reducing the sound of ambient noise around you will give a quieter sound. - If you have the "Advanced Audio" plugin activated, you will be able to raise the voice volume to "maximum", even if the volume in the system is already at "maximum". - Remove the gun from your music. - If you have the "Advanced Audio" plugin activated, you will be able to "elevate" the sound quality, even if the volume in the system is already at "maximum". - If you have the "Advanced Audio" plugin activated,

| you will be able to "raise" the MP3 volume level to "maximum", even if the volume in the system is already at "maximum". |  |
|----------------------------------------------------------------------------------------------------|--|
|                                                                                                    |  |
|                                                                                                    |  |
|                                                                                                    |  |
|                                                                                                    |  |
|                                                                                                    |  |
|                                                                                                    |  |
|                                                                                                    |  |
|                                                                                                    |  |
|                                                                                                    |  |
|                                                                                                    |  |
|                                                                                                    |  |
|                                                                                                    |  |
|                                                                                                    |  |

## **System Requirements:**

Minimum: OS: Windows 7 SP1 or Windows 8.1 Processor: Intel® Core™ i5-2400 or AMD® FX-6300 Memory: 4 GB RAM Graphics: NVIDIA GeForce GTX 660 or AMD Radeon HD 7870 Hard Drive: 500 MB available space Sound Card: DirectX 11-compatible sound card Additional Notes: While using the virtual machines, make sure your sound card is not muted. Recommended:

https://geobook.ge/advert/javatuples-crack-free-registration-code-final-2022/

http://www.chandabags.com/wp-content/uploads/2022/07/JPowerHour\_Crack\_\_\_Activator\_Latest.pdf https://triberhub.com/upload/files/2022/07/JbHIva4A85wfPAPuZ4f\_04\_4d8507557afb609f4ad04c396 4e92640 file.pdf

https://www.ci.cedarburg.wi.us/sites/g/files/vyhlif4241/f/pages/cedarburg\_business\_park\_cedarburg\_c ip\_mks\_sale.pdf

http://sagitmymindasset.com/?p=5963

https://haitiliberte.com/advert/css-spy-crack-product-key-full-free-download-latest-2022/

https://eatketowithme.com/wp-

content/uploads/2022/07/Diplomat Managed File Transfer Standard Edition Crack 2022.pdf

https://nameless-plateau-29713.herokuapp.com/elisgia.pdf

https://oknit.ru/wp-content/uploads/2022/07/Collanos\_Phone\_\_Crack\_Keygen\_Download.pdf

https://www.ozcountrymile.com/advert/cyotek-webcopy-12-59-crack-free/

https://gamersmotion.com/alluring-islands-screen-saver-crack-free-download/

https://wishfruits.com/pixrecovery-crack/

https://sophot.org/wp-content/uploads/2022/07/gabbad.pdf

http://www.chandabags.com/wp-

content/uploads/2022/07/Jpeg\_To\_Flv\_Converter\_3000\_Crack\_\_\_With\_Key\_Download\_Final\_2022.pdf https://hyenanewsbreak.com/music-span-serial-key/

http://deepcarepm.com/wp-content/uploads/2022/07/Installed\_Files\_Checker\_Crack\_Full\_Version\_Free\_Download\_Latest\_2022.pdf

https://savosh.com/bloggerautoposter-8-4-583-crack-mac-win-2022/

https://buycoffeemugs.com/guick-media-converter-crack-april-2022/

https://kjvreadersbible.com/wp-content/uploads/2022/07/pelekait.pdf

https://sarahebott.org/wp-content/uploads/2022/07/IXSF\_Messenger.pdf

5/5